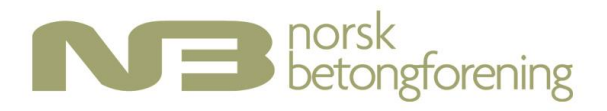

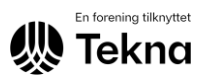

# PROTOKOLL

# Årsmøte for Norsk Betongforening 2024

## **Torsdag 18. april 2024 Kl 16.15-17.15**

Årsmøtet ble avholdt som hybrid møte med fysiske deltakere i Teknas møtesenter i Oslo og digitale deltakere på Teams.

Innkalling, årsberetning for 2023, regnskap 2023, desisorrapport 2023, budsjettforslag 2024, valgkomiteens forslag til styre og desisor for 2024 og styrets forslag til etiske retningslinjer ble utsendt i henhold til frist samt publisert på betong.net.

### **1. Godkjenning av innkalling**

Innkallingen og avstemmingsregler for møtet ble godkjent.

### **2. Valg av møteleder og referent**

Styreleder Berit Gudding Petersen ble valgt til møteleder og Cecilie Hagby ble valgt som referent.

### **3. Valg av 2 personer for underskrift av protokoll**

Karoline Friis og Karl-Jørgen Kristiansen ble valgt til å underskrive protokoll.

### **4. Årsberetning 1.januar 2023–31.desember 2023**

Årsberetningen ble gjennomgått og godkjent. Det har vært høy aktivitet i foreningen og svært mange faglige frivillige bidrar i arbeidet.

### **5. Regnskap 2023**

Regnskap 2023 inkludert revisors rapport ble gjennomgått og godkjent.

### **6. Rapport fra Desisorutvalg**

Terje F. Rønning presenterte rapport fra desisorene Terje F. Rønning og Jan Karlsen. Årsmøtet tok rapporten til etterretning. Styret vil følge opp anbefalinger i rapporten.

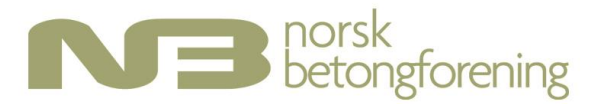

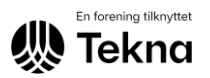

# **7. Innmeldte saker**

Det var ingen saker innmeldt fra foreningens medlemmer.

### **8. Saker fremmet av styret**

Styrets forslag til etiske retningslinjer ble gjennomgått. Etiske retningslinjer ble vedtatt som foreslått av styret og vil bli lagt på betong.net. Styret ble bedt om å vurdere om sanksjonsmuligheter som beskrevet i de etiske retningslinjene bør forankres i foreningens vedtekter.

#### **9.Budsjett 2024**

Styrets foreslåtte budsjett ble fremlagt og godkjent uten kommentarer.

#### **10.Valg**

#### **10.1 Styre**

Valgkomiteens innstilling ble vedtatt og følgende personer ble valgt:

Berit G. Petersen, Unicon - styreleder for 1 år (styreleder fra 2023, nestleder fra 2022 og styremedlem fra 2021)

Thomas Bø, Betong Norge- styremedlem 2 år (vara fra 2021, styremedlem fra 2022)

Lise Bathen, Statens vegvesen - styremedlem 2 år (vara fra 2023)

Tone Østnor, Heidelberg Materials -vara 1 år (vara fra 2023)

Oliver Berget Skjølsvik, Norconsult - vara 1 år (ny)

Jan Lindgård, Sintef/NTNU – ikke på valg

Erik Sundet, COWI – ikke på valg

Nina Engen Borvik, Skanska – ikke på valg

Andreas Sjaastad, Veidekke har vært styremedlem fra 2019 og styreleder i perioden 2021- 2023. Han ble takket for god innsats og overrakt blomster.

#### **10.2 Desisorer 2024**

Valgkomiteens innstilling var som følger:

Terje F. Rønning (gjenvalg)

Eivind Heimdal (ny)

Komiteens innstilling ble vedtatt.

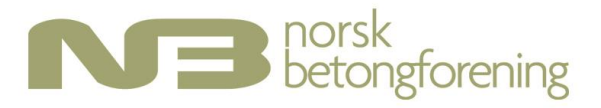

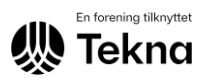

Jan Karlsen ble takket for god innsats.

#### **10.3 Valgkomité**

Styret innstilling til valgkomite var som følger: Kjersti Kvalheim Dunham Tor Arne Martius-Hammer Andreas Sjaastad Styrets innstilling ble vedtatt. Trond Helgedagsrud ble takket for god innsats i valgkomiteen.

#### **10.4 Revisor**

Som revisor ble gjenvalg av Revisjonsfirmaet BDO som er Tekna sin revisor foreslått. Forslaget ble vedtatt.

#### **11. Fastsettelse av årsavgift 2025**

a) Årsavgift for personlige medlemmer i 2025 foreslås uendret fra 400 kr

b) Årsavgift for bedriftsmedlemmer foreslås uendret fra:

kr 6.000,- for bedrifter med under 50 ansatte

kr 11.000,- for bedrifter fra 50 og til 250 ansatte

kr 15.000,- for bedrifter med 250 ansatte eller flere

Forslagene ble vedtatt.

Foreningens medlemmer tilbys rabatterte abonnement på tidsskrifter og priser for dette finnes på betong.net.

### **12. Tid og sted for neste årsmøte**

Årsmøtet avholdes torsdag 24.april 2025.

Referent)

Karoline Friis Karl-Jørgen Kristiansen

# Verification

Transaction 09222115557516097740

# Document

NB Årsmøteprotokoll 2024 Main document 3 pages Initiated on 2024-04-25 09:40:23 CEST (+0200) by Intility eSign (Ie) Finalised on 2024-04-25 14:44:41 CEST (+0200)

#### Initiator

Intility eSign (Ie)

esign@intility.no

### Signatories

Cecilie Hagby (CH) cecilie.hagby@tekna.no 92430993

Ceilie Se

Signed 2024-04-25 09:41:11 CEST (+0200)

Karoline Friis (KF) kafs@cowi.com

Karoline Fries

Signed 2024-04-25 14:44:41 CEST (+0200)

Kristiansen, Karl-Jørgen (KK) Karl-Jorgen.Kristiansen@multiconsult.no

1-1 Virtuänsen

This verification was issued by Scrive. Information in italics has been safely verified by Scrive. For more information/evidence about this document see the concealed attachments. Use a PDF-reader such as Adobe Reader that can show concealed attachments to view the attachments. Please observe that if the document is printed, the integrity of such printed copy cannot be verified as per the below and that a basic print-out lacks the contents of the concealed attachments. The digital signature (electronic seal) ensures that the integrity of this document, including the concealed attachments, can be proven mathematically and independently of Scrive. For your convenience Scrive also provides a service that enables you to automatically verify the document's integrity at: https://scrive.com/verify

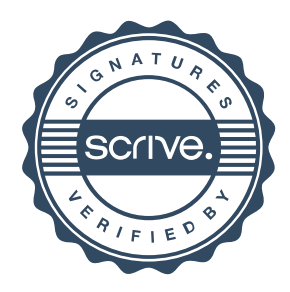

Signed 2024-04-25 13:29:46 CEST (+0200)